## Package 'scientoText'

July 20, 2016

Type Package

Title Text & Scientometric Analytics

Version 0.1

Date 2016-07-20

Author Ashraf Uddin

Maintainer Ashraf Uddin <mdaakib18@gmail.com>

Description It involves bibliometric indicators calculation from bibliometric data.It also deals pattern analysis using the text part of bibliometric data.The bibliometric data are obtained from mainly Web of Science and Scopus.

License GPL-3

LazyData TRUE

Imports stringr, tm, utils

RoxygenNote 5.0.1

NeedsCompilation no

Repository CRAN

Date/Publication 2016-07-20 23:55:39

### R topics documented:

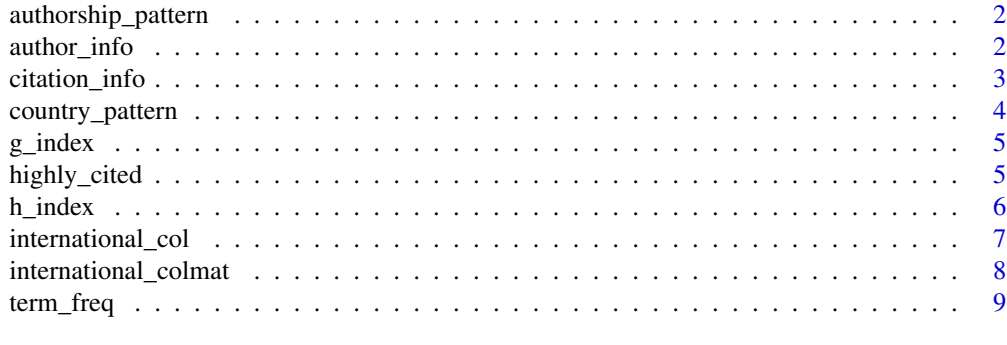

 $\blacksquare$ 

<span id="page-1-0"></span>authorship\_pattern *Co-authorship Matrix and Average co-authorship*

#### Description

It finds year-wise co-authorship matrix and average co-authorship values

#### Usage

```
authorship_pattern(authors, pub_years, sep)
```
#### Arguments

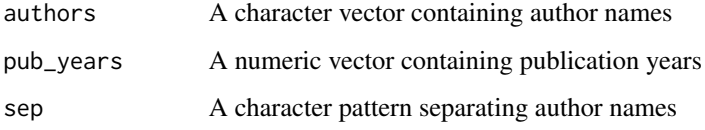

#### Value

A list with co-authorship matrix and average co-authorship values

#### Examples

```
authors<-c("Wolf W.R., Lele S.K.",
"Shin D., Yeh X., Khatib O.",
"Aukes D., Heyneman B., Duchaine V., Cutkosky M.R.")
years<-c(2011,2012,2012)
authorship_pattern(authors,years,',')
```
author\_info *Authors' Information*

#### Description

It finds top author names and their different performance indicators

#### Usage

```
author_info(authors, citations, sep, top = 10, only_first_author = F)
```
#### <span id="page-2-0"></span>citation\_info 3

#### Arguments

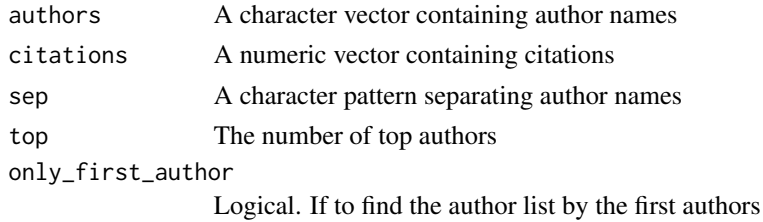

#### Value

A list consisting of author names, total instances, total citations, h index, g index, i10 index, max citation

#### See Also

[g index](#page-4-1) [h index](#page-5-1)

#### Examples

```
authors<-c("Wolf W.R., Lele S.K.",
"Shin D., Yeh X., Khatib O.",
"Aukes D., Heyneman B., Duchaine V., Cutkosky M.R.")
author_info(authors,c(3,4,1),',')
```
citation\_info *Citations and Cited Instances*

#### Description

Citations and Cited Instances

#### Usage

citation\_info(citations, pub\_years)

#### Arguments

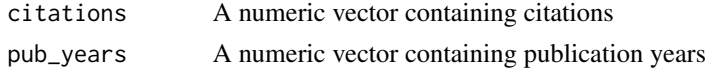

#### Value

return year-wise total instances (tp), cited instances and total citations (tc)

```
citation_info(c(1,3,0,4,2,3,1,0),c(2012,2012,2012,2013,2012,2011,2014,2014))
```
<span id="page-3-0"></span>country\_pattern *Country Instances*

#### Description

Country-wise and year-wise output for a defined period.

#### Usage

```
country_pattern(affiliations, pub_years = NULL, countries = NULL,
  only_first_author = F)
```
#### Arguments

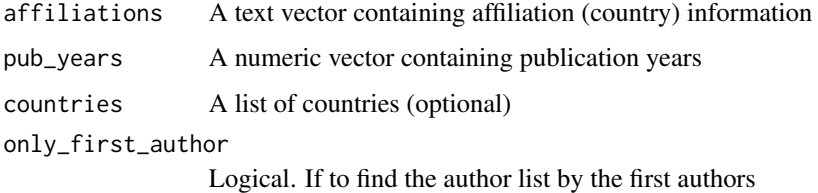

#### Details

The function returns year and country-wise output matrix if the publication years are provided. If only affliation data is provided the country-wise output is returned as a single vector instead of a matrix.

#### Value

A list containing country output and other details.

```
affiliations<-c("Stanford University, Stanford, CA, United States; Montreal, QC, Canada",
"Stanford University, United States; Google Inc., United States",
"University of Michigan, Ann Arbor, MI 48109-2122, United States;
Tsinghua University, Beijing 100084, China",
"Imperial College London, London, SW7 2BZ, United Kingdom;
ENSTA, Ecole Polytechnique, Palaiseau, 91761, France")
```

```
pub_years<-c(2012,2012,2013,2014)
```

```
country_pattern( affiliations, pub_years)
country_pattern(affiliations)
```
<span id="page-4-1"></span><span id="page-4-0"></span>g\_index *g index*

#### Description

g index

#### Usage

g\_index(citations)

#### Arguments

citations A numeric vector containing citations

#### Value

return the g index for the given citations

#### See Also

[h index](#page-5-1)

#### Examples

g\_index(c(1,2,5,0,3,11))

highly\_cited *Highly Cited Instances*

#### Description

It finds the number of highly cited instances year-wise.

#### Usage

```
highly_cited(citations, pub_years, ref_citations = NULL,
  ref_pub_years = NULL, top = NULL, year_lim = list())
```
#### Arguments

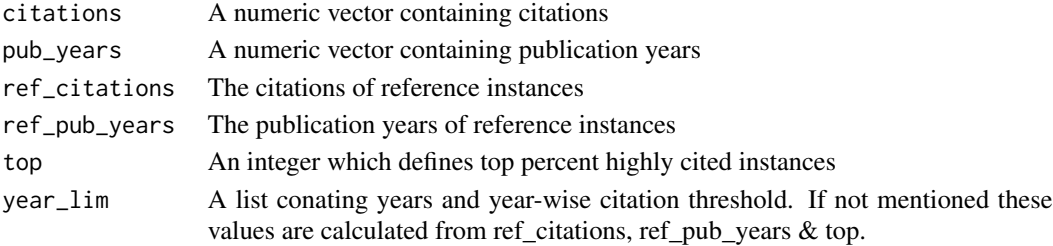

#### <span id="page-5-0"></span>Value

Returns a list containing number of top highly cited instances with other details

#### Examples

```
citations<-c(2,0,12,3,1,1,4,5,8,2)
pub_years<-c(2011,2011,2012,2011,2013,2011,2011,2012,2011,2013)
ref_citations<-c(3,0,12,3,1,1,41,5,8,2,2,0,12,30,1,1,4,5,8,12)
ref_pub_years<-c(2012,2011,2012,2013,2013,2011,2011,2012,
2011,2013,2011,2011,2012,2011,2013,2011,2011,2012,2011,2013)
highly_cited(citations,pub_years,ref_citations,ref_pub_years,10)
highly_cited(citations,pub_years,year_lim = list(c(2011, 2012, 2013), c(41, 12, 12)))
```
<span id="page-5-1"></span>h\_index *h index*

#### Description

Find h index for a given set of documents

#### Usage

h\_index(citations)

#### Arguments

citations A numeric vector containing citations

#### Value

return the h index for the given citations

#### References

Hirsch, J. E. (2005). An index to quantify an individual's scientific research output. Proceedings of the National academy of Sciences of the United States of America, 102(46), 16569-16572.

#### See Also

[g\\_index](#page-4-1)

#### Examples

h\_index(c(1,2,5,0,3,11))

#### <span id="page-6-0"></span>Description

Calculate the number of Internationally Collaborated Papers

#### Usage

```
international_col(affiliations, pub_years = NULL, countries = NULL)
```
#### Arguments

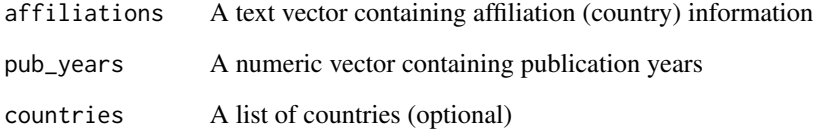

#### Details

It finds if there is any International Collaboration so affiliation fields must have country information

#### Value

Collaboration count or a list (collaboration counts year-wise)

```
affiliations<-c("Stanford University, Stanford, CA, United States; Montreal, QC, Canada",
"Stanford University, United States; Google Inc., United States",
"University of Michigan, Ann Arbor, MI 48109-2122, United States;
Tsinghua University, Beijing 100084, China",
"Imperial College London, London, SW7 2BZ, United Kingdom;
ENSTA, Ecole Polytechnique, Palaiseau, 91761, France")
```

```
pub_years<-c(2012,2012,2013,2014)
```

```
international_col( affiliations, pub_years)
international_col(affiliations)
```
#### <span id="page-7-0"></span>Description

Calculate Internationally Collaborated Matrix(es)

#### Usage

```
international_colmat(affiliations, pub_years = NULL, countries = NULL)
```
#### Arguments

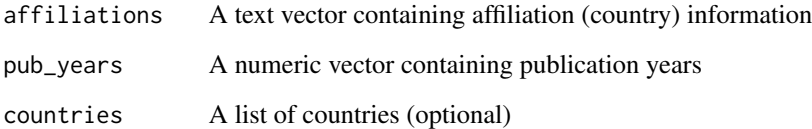

#### Details

It finds the collaboration network at internationla level in terms of adjacent matrix so affiliation fields must have country information

#### Value

Collaboration adjacent matrix(es)

```
affiliations<-c("Stanford University, Stanford, CA, United States; Montreal, QC, Canada",
"Stanford University, United States; Google Inc., United States",
"University of Michigan, Ann Arbor, MI 48109-2122, United States;
Tsinghua University, Beijing 100084, China",
"Imperial College London, London, SW7 2BZ, United Kingdom;
ENSTA, Ecole Polytechnique, Palaiseau, 91761, France")
```

```
pub_years<-c(2012,2012,2013,2014)
```

```
international_colmat( affiliations, pub_years)
international_colmat(affiliations)
```
<span id="page-8-0"></span>

#### Description

Term Frequency

#### Usage

term\_freq(text, pub\_years = NULL, sep = NULL, top = NULL)

#### Arguments

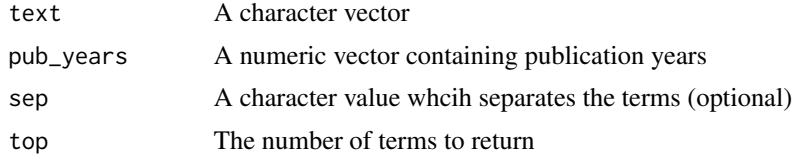

#### Value

Term frequencey vector or matrix (for year-wise)

# <span id="page-9-0"></span>Index

author\_info, [2](#page-1-0) authorship\_pattern, [2](#page-1-0)

citation\_info, [3](#page-2-0) country\_pattern, [4](#page-3-0)

g\_index, [5,](#page-4-0) *[6](#page-5-0)*

h\_index, [6](#page-5-0) highly\_cited, [5](#page-4-0)

international\_col, [7](#page-6-0) international\_colmat, [8](#page-7-0)

term\_freq, [9](#page-8-0)